### **Dr. Halil Yurdugül**

BTÖ 201 – Programlama Dilleri I

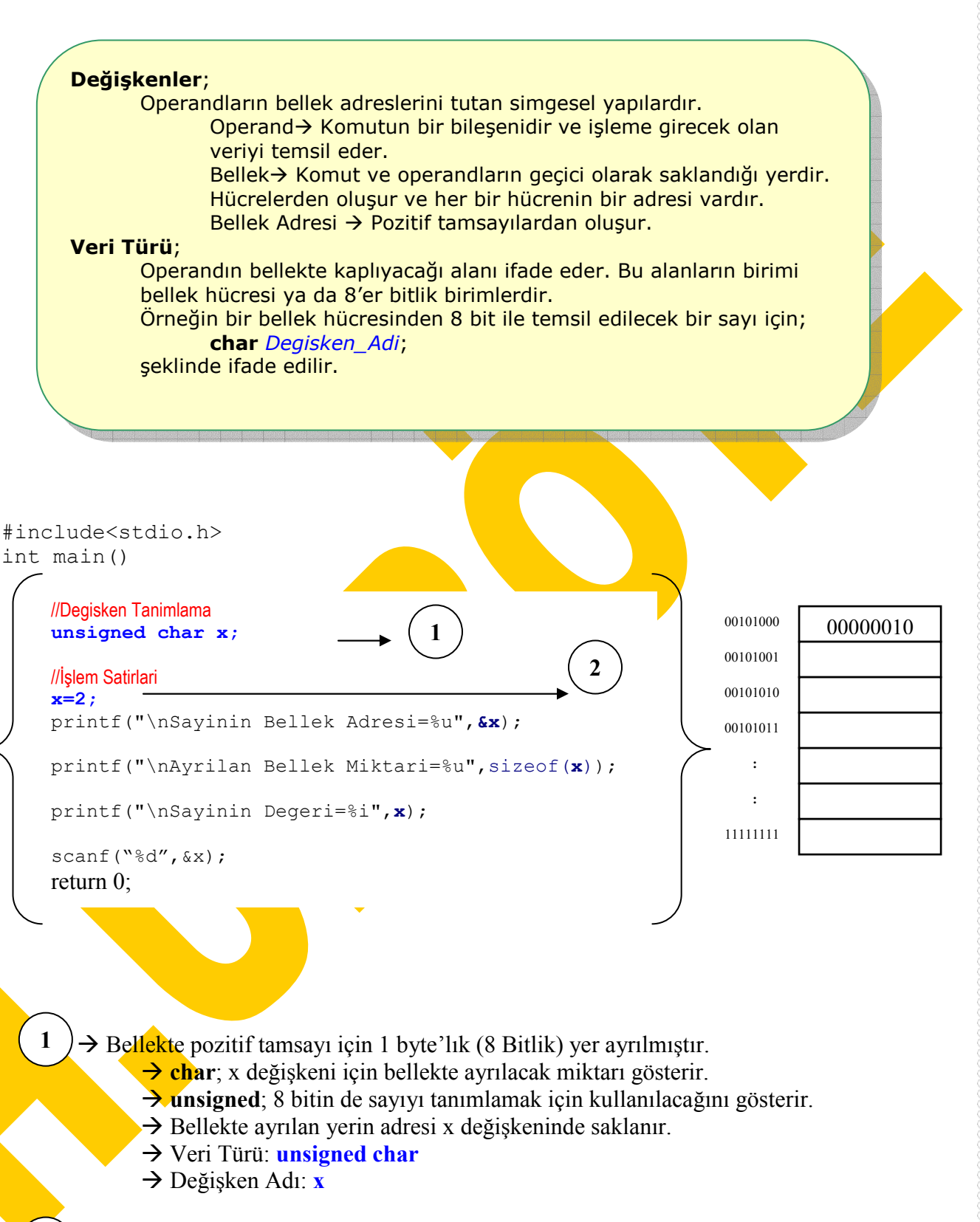

 $\rightarrow$  x'e (yani bellekteki 00101000 adresine) 2 değeri atanır.

**2**

# **Dr. Halil Yurdugül**

BTÖ 201 – Programlama Dilleri I

#### **char x;**

Satırı işlenince belleğin herhangi bir bölgesinden 1 bellek hücresi (1 byte=8 bit) rezerv edilir ve bu hücrenin adresi x değişkeninin operandları için kullanılır.

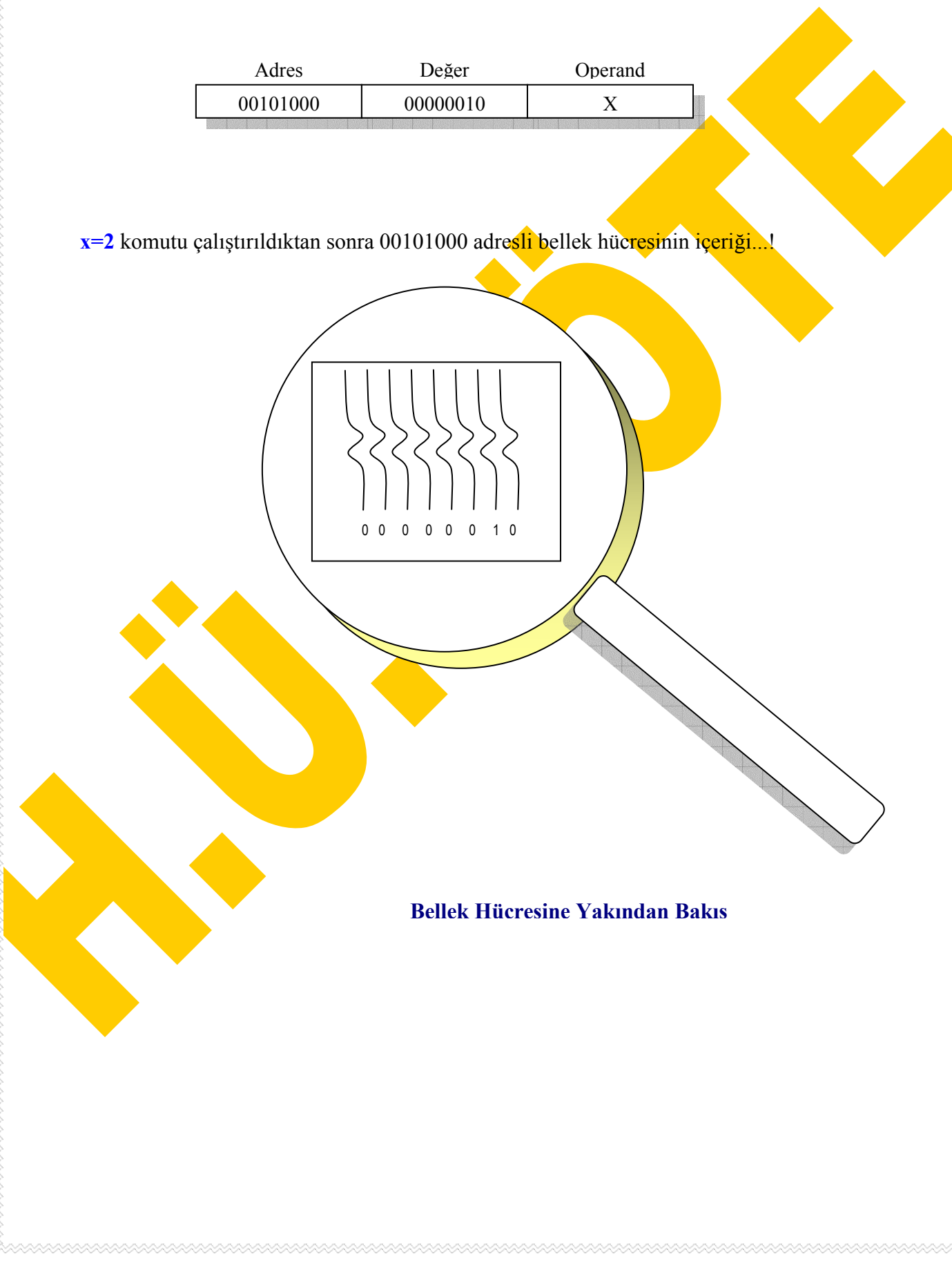

#### **Dr. Halil Yurdugül**  BTÖ 201 – Programlama Dilleri I

## **Örnek programn ekran görüntüsü:**

(Dev C++ ortamnda)

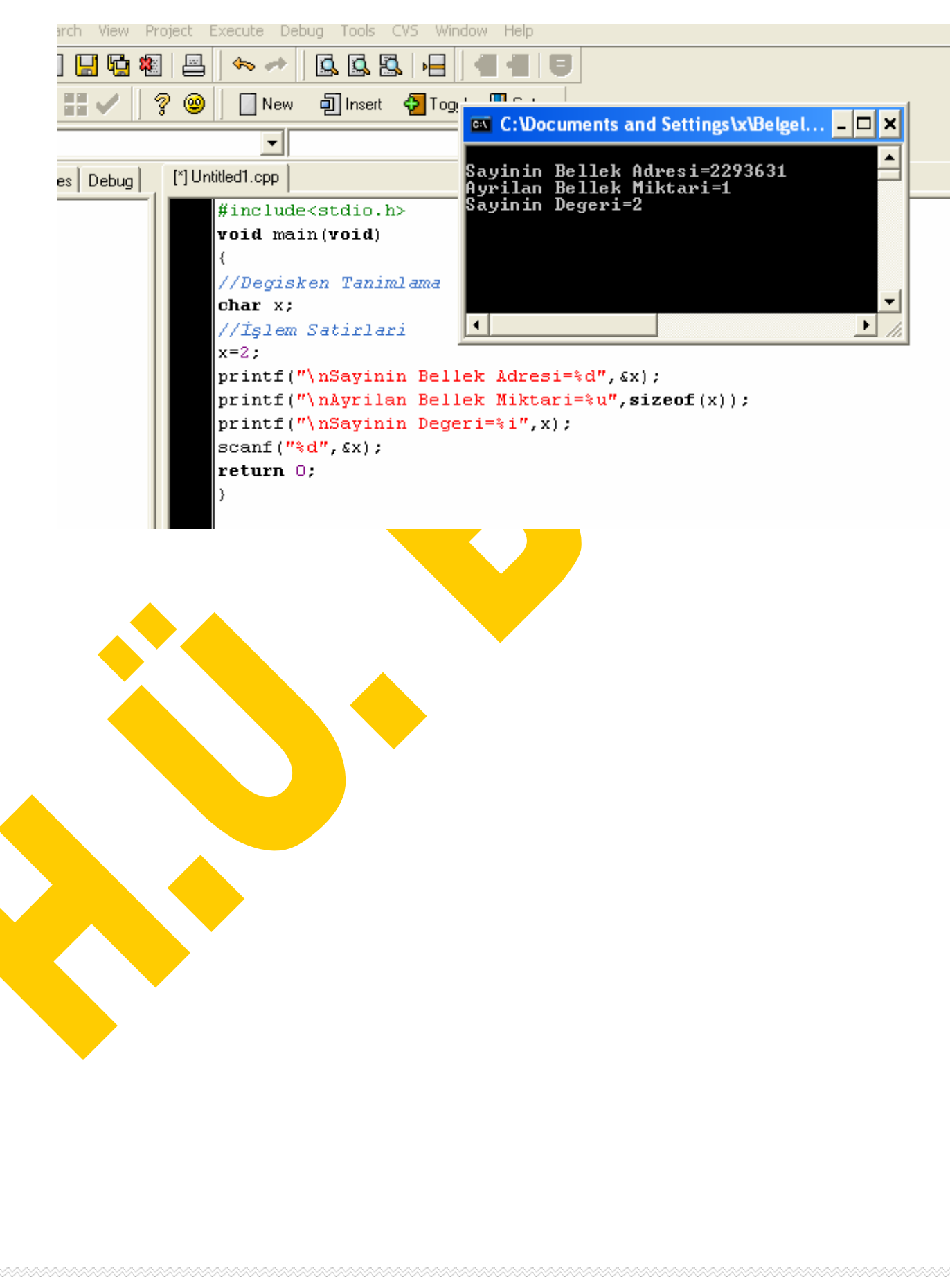